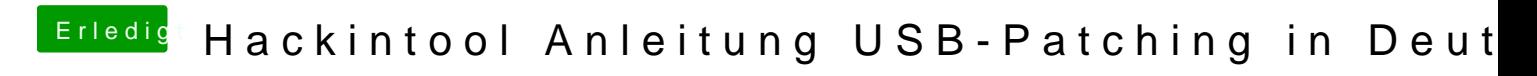

Beitrag von bobpedro vom 27. April 2020, 12:53

[cobanra](https://www.hackintosh-forum.de/user/15931-cobanramo/)mhder meine Bios-Settings zu USB:

Nochmal um Dich abzuholen:

Mein Hack wacht automatisch aus dem Standby auf, was an der BT-Karte internen USB-Connektor mit dem Mainboard verbunden ist. Daher versuch USB Port-Mappings den entsprechenden Anschluss-Typ auf "intern" zu ste Lösung des Problems gehandhabt wird.

Das Erstellen des Port-Mappings bekomme ich mittlerweile hin, allerdin dann gar nicht mehr erkannt wenn als Connector-Typ "intern" verwendet wir Typ "USB" ist die Karte aktiv, aber Standby funktioniert dann eben nicht. Da